# Lecture 11: Runtime of Quicksort COMS10007 - Algorithms

Dr. Christian Konrad

09.03.2020

```
Require: array A of length n

if n \le 10 then

Sort A using your favourite sorting algorithm else

i \leftarrow \text{Partition}(A)

QUICKSORT(A[0, i - 1])

QUICKSORT(A[i + 1, n - 1])

Algorithm QUICKSORT
```

```
Require: array A of length n

if n \le 1 then

return A

else

i \leftarrow \text{Partition}(A)

QUICKSORT(A[0, i-1])

QUICKSORT(A[i+1, n-1])

Algorithm QUICKSORT
```

```
Require: array A of length n

if n \le 1 then

return A

else

i \leftarrow \text{Partition}(A)

QUICKSORT(A[0, i-1])

QUICKSORT(A[i+1, n-1])
```

Algorithm QUICKSORT

#### Partition A around a Pivot:

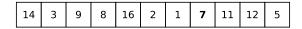

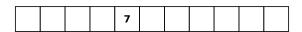

```
Require: array A of length n

if n \le 1 then

return A

else

i \leftarrow \text{Partition}(A)

QUICKSORT(A[0, i - 1])

QUICKSORT(A[i + 1, n - 1])
```

Algorithm QUICKSORT

#### Partition A around a Pivot:

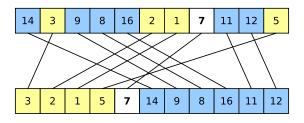

```
Require: array A of length n

if n \le 1 then

return A

else

i \leftarrow \text{Partition}(A)

QUICKSORT(A[0, i-1])

QUICKSORT(A[i+1, n-1])
```

Algorithm QUICKSORT

#### Partition A around a Pivot:

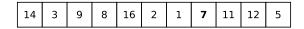

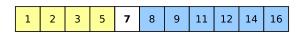

## Runtime of Quicksort

**Runtime:** T(n): worst-case runtime on input of length n

$$T(1) = O(1)$$
 (termination condition)  
 $T(n) = O(n) + T(n_1) + T(n_2)$ ,

where  $n_1, n_2$  are the lengths of the two resulting subproblems.

**Observe:**  $n_1 + n_2 = n - 1$ 

#### Worst-case:

- Suppose that pivot is always the largest element
- Then,  $n_1 = n 1$ ,  $n_2 = 0$

#### **Best-case:**

- Suppose pivot splits array evenly, i.e., pivot is the median
- Then,  $n_1 = \lfloor \frac{n-1}{2} \rfloor$ ,  $n_2 = \lceil \frac{n-1}{2} \rceil$

## Quicksort: Worst case

**Partition:** Suppose Partition() runs in time at most Cn, for a constant C

#### Recurrence:

$$T(n) \leq Cn + T(n-1)$$

#### **Total Runtime:**

$$T(n) \le \sum_{i=1}^{n} Ci = C \sum_{i=1}^{n} i$$
  
=  $C \frac{(n+1)n}{2}$   
=  $C \frac{C}{2} (n^{2} + n) = O(n^{2})$ .

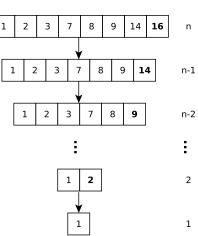

## Quicksort: Best case

Best Case:  $n_1, n_2 \leq \frac{n}{2}$ 

#### Number of Levels: $\ell$

• Last level: n=1

$$\frac{n}{2^{\ell-1}} \leq 1$$

$$\log(n) + 1 \le \ell$$

• Last but one level: n=2

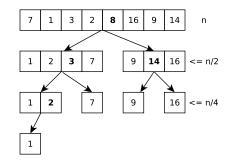

$$\frac{n}{2^{\ell-2}} > 1$$
 which implies  $\log(n) + 2 > \ell$ 

• Hence, there are  $\ell = \lceil \log(n) \rceil + 1$  levels

#### **Total Runtime:**

- Observe: Total runtime of Partition() in a level: O(n)
- Total runtime:  $\ell \cdot O(n) = O(n \log n)$ .

## Runtime: Discussion

#### Good versus Bad Splits:

- It is crucial that subproblems are roughly balanced
- In fact, enough if  $n_1 = \frac{1}{1000}n$  and  $n_2 = n 1 n_1$  to get a runtime of  $O(n \log n)$
- Even enough if subproblems roughly balanced most of the time
- In practice, this happens most of the time, QUICKSORT is therefore usually very fast

# Good versus Bad Splits: Intuition and Rough Analysis

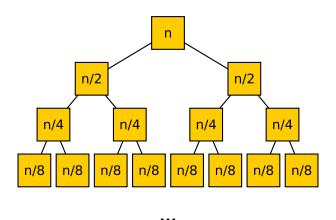

**Only good splits:** Recursion tree depth  $\lceil \log n \rceil + 1$ 

# Good versus Bad Splits: Intuition and Rough Analysis

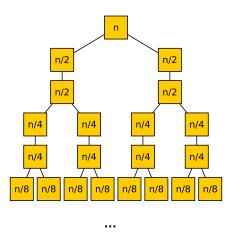

**Good & bad splits alternate:** Recursion tree depth  $2 \cdot (\lceil \log n \rceil + 1)$ 

# Selecting good Pivots

Ideal Pivot: Median

#### **Pivot Selection**

- To obtain runtime of  $O(n \log n)$ , we can spend O(n) time to select a good pivot
- There are O(n) time algorithms for finding the median
- They are complicated and not efficient in practice
- However, using such an algorithm gives  $O(n \log n)$  worst case runtime!

Idea that works in Practice: Select Pivot at random! (Implementation: exchange A[n-1] with a uniform random element A[i])

## Random Pivot Selection

## Randomized Algorithm

- Randomized pivot selection turns Quicksort into a Randomized Algorithm
- Worst-case runtime: still  $O(n^2)$  (we may be unlucky!)
- Expected runtime: Since we introduce randomness, the runtime of the algorithm becomes a random variable

## **Definition** (Bad Split)

A split is bad if  $\min\{n_1, n_2\} \leq \frac{1}{10}n$ .

If we select the pivot randomly, how likely is it to have a bad split?

# Probability of a Bad Split

## Probability of a Bad Split

- Bad split if element chosen as pivot is either among smallest 0.1 fraction of elements or among largest 0.1 fraction
- Since our choice is random, this happens with probability 0.2
- Hence, in average only 1 out of 5 splits is bad
- Hence, 4 out of 5 times the algorithm makes enough progress

**Random Pivot Selection:** QUICKSORT runs in expected time  $O(n \log n)$  if the pivot is chosen uniformly at random